$\frac{488405}{M-30}$ 

 $2369/2 - 77$ 

**CONTINUES** 

СООБЩЕНИЯ **ОБЪЕДИНЕННОГО ИНСТИТУТА ЯДЕРНЫХ ИССЛЕДОВАНИЙ** 

> **AVEHA**  $20/n - 74$

E10 - 10542

P

D.C.Marinescu, V.P.Shirikov

**A CDL WRITTEN INTERCOM EDITOR** 

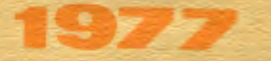

**EIO - 10542** 

# **D.C.Marinescu, V.P.Shirikov**

# **A CDL WRITIEN INTERCOM EDITOR**

\* On leave of absence from the Institute for Atomic Physics, Bucharest, Romania.

 $\sim$   $\sim$ 

Маркнеску Д.К., Шириков В.П.

**Service** 

### $E10 - 10542$

### Описание программы-редактора счетемы ИНТЕРКОМ на языке CDL

В работе содержится формализованное описания с помощью языка  $CL$   $(Complier$  Description  $L$ anguage)  $opplement$   $opgraph$   $MDIR$ .  $AB$ пяющейся главной честью телекоммуникационной программной системы ИНТЕРКОМ для обслуживания герминалов ЭВМ, CDC серки 6000 и CYBER. EDITOR позволяет накаплявать и редактировать текстовые файлы, выполнять целый ряд управляющих приказов системе математического обеспечения ЭВМ. Его формализованное описание дает возможность внедрения еналогичной программы на ЭВМ других гилов (в том числе малых и средних ЭВМ).

Работа выполнена в Лаборатории вычислительной техники к автоматнэзции ОИЯИ.

Сообщение Объединенного листитута хдерных исследований. Дубна 1977

E10 - 10542

A CDL Written INTERCOM EDITOR

Marinescu D.C., Shirikey V.F.

This report contains the formalized description of the program EDITOR, which is the most important part of the teleprocessing system INTERCOM driving terminals for ODC series 6000 and CYBER computers; CDL (Compiler Description Language) is used for this description. EDITOR is a tool for the text file acquisition and modifications; it also gives the possibility to execute some commands to the computer software. The EDITOR machine independent description may be used for the implementation of EDITOR-like programmes for different types of computers (in particular, "small" computers).

The investigation has been performed at the Laboratory of Computing Techniques and Automation, JINR.

Communication of the Joint Institute for Nuclear Research. Dubna 1977

 $\bigcirc$  1977 Объединенный институт лоерных исследований Дубна

INTERCOM is a teleprocessing system which when used in conjuncture with most CDC operating systems (SCOPE, KRONOS, NOS/BE) provides a time sharing access to CYBER and 6000 series computers.

Since some scientifical communities are using besides a CDC machine, some other medium to large scale computers a problem is to transfer some of the facilities available on the first to some other computers; the INTERCOM system is a likely candidate since a unified teleprocessing system is highly convenient for users.

In such a case a small computer can act as a concentrator driving a number of terminals; an interactive system accepting as input INTERCOM commands and converting them into target machine control statements or executing itself some of the requested functions (for example the functions related to text editing) must be designed.

In this case all the system processors but for a small interface monitor (providing the necessary linkage to the host machine supervisor, mainly for I/O actions) can be written in a machine independent fashion using CDL as an implementation language.

The text editor is a good example to illustrate the advantage of using COL; it is sophisticated enough to make a non-trivial example and in the same time it is rather easy to follow the ideas behind its design.

The present paper is a preliminary report on a project under completion at the JOINT INSTITUTE FOR NUCLEAR RESEARCH.

## 1. THE PHILOSOPHY OF THE TEXT EDITOR

The text EDITOR is a system processor which gives to a user sitting at a terminal the possibility to create, maintain and examine a file, the editor file to be either submitted for processing or simply saved as a permanent file for some later use.

Logically the edit file must be considered as a collection of text lines, each line being uniquely identified by a line number.

When structuring the edit file the simplest approach could be to keep in primary storage a directory of the edit file (an entry into the directory would contain the line number and a pointer to the text of line) and also the text of each line. Since we always have a limited amount of primary storage available such an ideal organization is ruled out.

The opposite approach is to keep in storage only the directory and to write on a backup device (disk for example) each line as it is entered. The edit file could be organized as a direct access file; deletion and insertion could be greatly simplified in this case. The major disadvantage of such an organization is the need to perform an I/O operation whenever the content of a line must be examined; imagine the amount of overhead when a rather big file (tens of thousands of lines) is to be examined for the occurrence of a given string of characters.

If the file is organized as an index sequential file but also using a line as a physical record no substantial improvement is foreseen.

The first step to increase efficiency is to block a number of lines and to exchange information with the backup device at a block level.

We must keep *in* core a master file directory (MFD) and we must have an entry *in* this directory for each block. Such an entry must contain:

- the smallest line number for a line in the block FLN, first line *in* the block
- the highest line number for a line in the block LLN, last line in the block.
- $-$  the amount of free space available in the block  $-$  BFS, block free space.

At any moment of time the number of entries in MFD is equal to HBN (highest block number).

Each time we need to access a certain line with the line number LN we search first the MFD and find the block index (BLOCK ID) such that:

FLN < LN< LLN

If the index of the block currently being in primary storage (BCC - - block currently in core) is not equal to BLOCK ID then a fBLOCK FAULT CONDITIONt occurs and an external action READ BLOCK+ID, reads the block with ID-BLOCK ID from the backup device.

As far as the master file directory is concerned, its structure is depicted in Figure 1.

In create mode or when editing a file, MHBN (MAX HBN), denotes the maximum number of entries which can be accepted, i.e., HBN< MHBN. When working in command mode, updating the existing edit file, we have the provision of another OWMFD entries in the overflow area of MFD, when addition of new blocks to the edit file is desired. Here OWMFD is given by: OWMFD = MFDSIZE - MHBN. The size of MFD is: MFDSIZE (ENTRIES) and MAXMFD-MINMFD (WORDS).

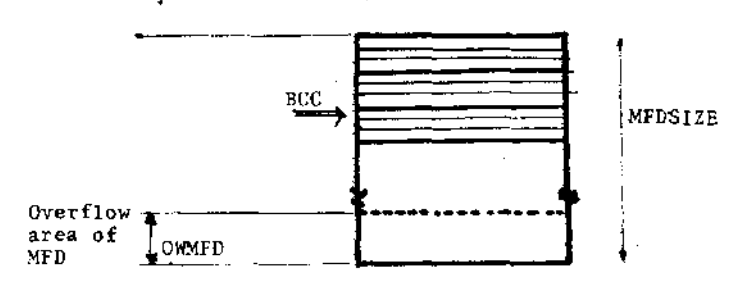

Figure 1. Master file directory (MFD) structure.

The main actions related to the MFD management are: compute MFD entry address, get (put) MFD entry, find block, insert (delete) entry in MFD.

MFD is always kept in order so that its K-th entry contains the descriptor of the K-th block. Whenever we delete a block, we move up the entries tor all blocks succeeding the deleted one and decrease HBN. When we add a new block, the J-th block, then we move down entries for J<K HBN and increase HBN.

A block has the following structure:

A.) A block directory of fixed size, BOS (block directory size). The maximum number of entries in block directory is MEN (maximum entry number) and each entry has a fixed size, ES (entry size). The first entry has a special meaning, it is a block identificator. We also have a block directory overflow area so 'that:

BDS..,MEN+OVE

In this expression OVE denotes the number of overflow entries in the directory.

For a machine with a word size of 10 characters, like CDC 6500 a typical choice could be:

MEN=l6, OVE=4, ES=2.

Each entry in the block directory contains a line number in character format (up to six digits) and a pointer to the text of the line, inside the block. The block directory is kept in order so that a binary search can be performed.

B.) The text part of the block. Since the block is of a fixed size, BLKSIZE (block size), a variable number of lines of size LINESIZE (line size) can be accomodated. The line size has a default value but this value can be altered with the aid of the format command. A global variable BFS (block free space) shows the amount of space still available in the block.

A pointer to the next available location in the text area of the block is maintained, LINEPIR (line pointer). The .initial value of this pointer is:

LINEPTR= BDS~ES+l

Each line of text is entered at a fullword boundary; the characters are packed in each word leaving the leftmost character of the word, free for marking purpose. The last word of a line is eventually padded with special fill characters. For CDC 6500 the number of characters per word could thus be, CHARPERWD=9; the

last word of a line will be marked with a minus sign in the leftmost character.

Three actions, ADDTO, STACK and STACK LAST, are designed for such an activity.

It should be pointed out again that all the global pointers we are refering to, are given in number of either words or entries but still the text of the line is stored in a packed format (a number of characters to each word) .

An option must be made if the text of the line should be stored in a compressed format or not. In our option there is a tremendous saving which occurs especially for oversized files but still the use of a compressed format leads occasionally to difficult situations; for example if a text replacement is to take place (Nl characters of text are to be replaced by NZ other characters) and if NZ>Nl, a time consuming function to extend the space of each line, must be built in. The really bad situation occurs when there is no more available space in the block and we have to use the overflow area or even worse, we have to move lines from one block to another.

Pondering over all these inconvenients we finally decided to use a compressed format. Whenever we have to add a new line of size ALS (actual line size), the line pointer is incremented as:

LINEPTR = LINEPTR  $+$  ALS

and the amount of free space is decreased as:  $BFS = BFS - ALS$ 

The edit block has a more complicated structure (see Figure 2) and actions to access and modify its elements (the ELOCK ID, the block directory and the text section of the block) must be designed.

We have adopted the same strategy as in the case of MFD; block directory has an overflow area which we use when we have to add new lines to the block.

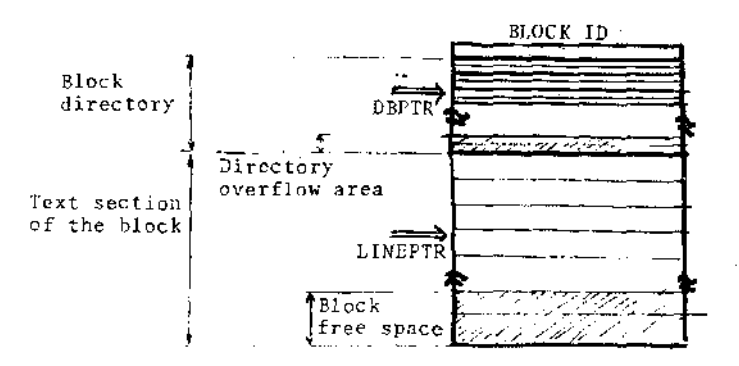

Figure 2. Edit file block structure.

When the edit file is initially created (either in increment mode or with the edit command) the DBPTR (directory block pointer) and the LINEPTR (pointer in the text section of the block) are updated observing the conditions:

DBPTR<NEN and LINEPTR<BLKSIZE

Whenever we wish to add a new line we first check if an entry in block directory is still available and if so we check *if* the space available in the text section of the block is enough for a full line (a line having the maximum size' declared with the format command or its default value), BFS>LINE SIZE.

When a line is deleted from the block, it is logically deleted and this means that only its entry in block directory is marked. Only when we reach a limit situation (no more available space *in*  the text section of the block) we perform an expensive operation of block compaction. In such a case we first compact the directory and then we compact the text, by reading only the text of undeleted lines into a buffer (NEWTEXT) and then restoring the block.

Sometimes we have to insert (either with the ADD command or in the ADD regime) a number of lines into the middle of a partially full block and even the block compaction does not save us, providing enough space.in the text section of the block.

In such a case a block splitting operation occurs. We have designed a strategy to split the block (either in half or at the

place where insertion is to be made) and to create two new blocks. Obviously the amount of overhead related to the splitting of the K-th block is high; we have to update the MFD and the BLOCK ID'S for the blocks with the index J:

 $K+1 \leq J \leq HHN$ 

The moment has come to stress the great significance of a proper choice for: MFD size, bloct size, block directory size. All of them are given as parameters so that can be easily adjusted; ·measuring system performances we can tune them in such a way that the unpleasant situation of block splitting will be very unfrequently encountered.

Let us briefly explain how different functions of the text editor will work in this scheme.

1. EDIT and SAVE commands.

Two external actions, #READ INPUT RECORD+RECIDf and fWRITE OUTPUT RECORD+RECIDf, perform the actual I/O operations (hoth are low level language written routines).

When editing a file its records are sequentially read into a buffer with the aid of the first routine.

A switch indicating if the previous editor file has been saved is first checked, then a master file directory is created.

Using the information concerning the structure of the permanent file, blocks of the edit file are created; as soon as each block is filled up, it is written on the backup device using the  $#WRITE$  BLOCK# external action. An entry in the master file directory for the block is inserted. When the end of file is encountered on the input file, a partially filled block is written in the edit file and the editor returns to the command mode.

The SAVE command is used to convert from the editor file structure to the structure of either local or permanent file. It uses the master file directory to get the edit file blocks in order, deblocks them and then reblocks to local fine records writting them to the backup device.

2. ADD and DELETE commands.

The first thing to remember when thinking about addition is that in the text section Of the block lines need not be in order. Due

to the fact that the block directory is kept in order and each line number has its associated pointer to the text of the line we normally add a new line at the first available location in the block, we only reorder the block directory to insert the entry for the new line at the proper place,

The critical problem occurs when in the block there is no more available space; then we apply the block splitting strategy. Line deletion is performed at the logical level; initially the line descriptor in the block directory is marked and then the block directory is undergoing a compactization process.

3. The resequence command determines some action to be taken upon the line numbers; they are recomputed and updated in the block directory. Also the master file directory is updated.

The other commands are implemented in a straightforward way and no special comments are required.

A few words must be said about keyword processing; keywords are either the names of nDITOR commands or of INTERCOM commands or other names with a precjse meaning in the Context of a command.

We took advantage of the fact that no keyword is longer than eight characters; for our implementation we have defined strings of fixed length (nine characters, to fit in one machine word), containing the keyword (leftjustified) and with the rightmost character denoting the length of the keyword. If length is not specified it means that every prefix of the full keyword- can be accepted as a keyword, e.g., for LIST we can accept L, LI, LIS or LIST; otherwise we must have a matching for the number of characters specified by the length attribute, e.g., for PATCH we must have a full matching of 5 characters (this is 'the case of INTERCOM command keywords while for EDITOR command keywords we can accept any prefix) .

In this preliminary veysion of the EDITOR no provision has been made for reentrancy.

### ABREVIATIONS USED IN THE TEXT AND IN THE COL PROGRAM

CDL complier description language  $FLB = first line in the block$  $LLB = last line in the block$  $FNL = first line number in the file$  $LLN = last line number in the file$ CLINE current line number FLINE = first line upon which the action is to be performed  $MFD = master$  file directory BLOCK = the area in core where one block of edit file resides at a time NEWTEXT  $=$  the area in core used for compaction of the BCC NEWLINES  $\leq a$  core area used to hold line numbers when splitting a block  $BCC = block currently in core$ BLOCK ID = an identificator which uniquely identifies each file block DBPTR = the pointer in the block directory LINEPTR  $=$  the pointer in the text section of the block MFDSIZE the size of MFD in number of entries  $HBN = highest block number in the edit file (actually its size)$ MHBN  $=$  maximum number of entries in master file (equals: MHBNl for CREATE mode and MFDSIZE for command mode)  $BDS = block$  directory size MEN = maximum number of entries in block directory (equals MENl for CREATE mode and BDS for command mode)  $BFS = block$  free space LINESIZE = the maximum number of characters in a line  $SL =$  starting line upon which the action is to be performed EL  $=$  ending line upon which the action is to be performed  $SC = starting column when searching for the occurrence of a string$  $EC =$  ending column when the searching for the occurrence of a string ERRSW = error switch which can inhibit the execution of a command SAVED FLAG = switch indicating if the edit file has been saved BUFFER = a core area used as a  $1/0$  buffer when reading or writing from or to a permanent or local file record.

INPIEXT = an area used to hold a string of characters used as a search text; it also contains the input string in a text replacement command.

OUTTEXT - an area to hold the new text in a text replacement command

CHARACTERSI = since the characters of a line are packed in a number of words, when text searching occurs we use this list to decode the characters packed in a word.

CHARACTERS2  $\pm$  the same use as the previous list but for the output string

KEYWORD = a global variable used to hold a keyword WORD  $\approx$  global variable used when packing and unpacking characters. MSG  $=$  message; this is an action to print error messages; its text is supplied as a parameter. Some messages are intended only as a debugging tool for the EDITOR. DFLINE = default value of the first line number INCR = the value of the increment for line number computation  $DINE = default value for the increment.$ 

## ACKNOWLEDGEMENTS

The authors wish to express their gratitude to Professor C.H.A.KOSTER and to Mr. J.JACKEL of the TECHNICAL UNIVERSITY OF WEST BERLIN; Professor KOSTER provided us with the information concerning CDL and Mr. JACKEL sent us the version of the *CDL*  complier complier we have been using so far.

# REFERENCES

- 1. C.H.A.Koster. *A* compiler compiler, MCA report, 121, 1971.
- 2. C.H.A.Ko.ster. Using the compiler compiler, chapter 4 in Compiler construction , vol. 21 of lecture notes on computer science, Springer 1974 .
- 3. J.C.Jackel. Bootstrap eine CDL compiler auf die CDC 6500, Technische Universität Berlin, April 1975.
- 4. J.C.Jackel. Intercom Reference manual, CDC Publication, 603007180.

 $2<sub>1</sub>$ SOURCE LISTING OF THE EDITOR t. 1. GENERAL ENVIRONEMENT )  $\blacksquare$ 1.1. INTERFACE WITH THE MACHINE 1 +LONG+ \*EXTERNAL\*\*AGTION\* RESYM . PRSYM . READ BLOCK , HRITE BLOCK . READ INPUT RECORD , WRITE OUTPUT RECORD , INTERCOM ACTION + EXIT TO INTERCOM MODE + CONNECT FILE , HEAD THE SEQUENCE NUMBER OF LINE, INTERRUPT PROCESSING ,RUN PROGRAM, WAIT REPLY., RUN P PUSYM, CHECK FILE NAME. \*MACRO\*\*POINTER\* NIX=111 , MINUS CHAR=77 , SPACE CHAR = 1.5 , EQL CHAR = 113 , ACLENT CHAR = 104 , QUOTE CHAR=37 , MULL CHAR = 54 , EOF CHAR = 115 . \*MACRO\*\*POINTER\* L CHAR=39 , T CHAR=47 , D CHAR=31 , S CHAR=46 , DOLLAR = 72 ,<br>SEMICOLON = 83 , PERGENT=80 , TEXT DELIMITER=78 , FILL CHAR = 3 , COMMA=79 . TEXTSIZE = 144, INPUTRECORDSIZE = 200. 1.2. DATA STRUCTURES AND THEIR ACCESS )  $\mathbf{f}$ \*MACRO\*\*POINTER\* MINBLK = 100001 , BLKSIZE = 110000 , MINNEWTEXT = 201001 , MAXNEWTEXT = 210300 . MINNEWLINES= 300001, MAXNEWLINES= 300100, MINMFO = 400001 , MAXMFD = 400500 , MINBUFFER = 500001 + MAXBUFFER = 50060 + MININP = 600001 , MAXINP = 600004 , MINOUT = 709081, MAXOUT = 700004, MINCHARACTERS = 800001 , MAXCHARACTERS = 806100 , MINCHARACTERS2 = 900061 , MAXCHARACTERS2 =900100 . \*POINTER\* DBPTR , LINEPTR . BCC . INCNT , OUTCNY , INPSW , OUTSW , HORD, STOCK, CHAR, CHAR1, CHARZ, K. YHORD, CHARCOUNT, MINUSON: . \*POINTER\* SW1, SH2, SW3, SW4, SW5, SW8, SW7, SW8, SW9, PSUP, PVETO, PINCR, POVERWRITE, PUNIT, PSEQUENCE, PNUSLUUENCE, PMERGE, PINCREMENTSN, TABCHAR, PCH, PTAB1, PSHOW PTAB2, PTAB3, PTAB4, PTAB5, FLINE, INC., FLN, LLN, FLS, LLH, CLINE, BCC, ERRSH, CREATEFLIG, POS, MEN, 8DS, LAST COLCMN, EDIT FILE EMPTY, RLCNBR, REPLY, FFIL: , PROCESOR, FILE NAME.

 $+$  115 T + BLOCK EMINBER F BEKSIZE 1 . NEWTEXT I MINNEWTEXT : MAXNEWTEXT ) . NEWLINES ( MINNEWLINES + PAXNEWLINES 1 . MFU I MINMFD I MAXMFJ I BUFFER I MINBUFFER 1 MAXBUFFER 1, INPIEXT ( MININP : MAXINF ) , OUTTEXT ( MINOUT 4 M. XGUT ) , CHARACTERSI I MINCHAPACTERS : MAXCHAPACTERS 3 4 UMARACTERS2 E MINOHARAUTERS2 E MEXUHARACTERS2 J L **MACRO+ MACTION+** PUT FIRST LINE = HFD ( \*1+ ) (= \*2+ , GET FIRST LINE (= +2+ i= MFO [ +1+ } ) PUT LAST LINE = MFD [ +1++1 ] EA +2+<br>GET LAST LINE = +2+ t= MFD [ +1++2 ] +<br>PUT FREE SPACE = HFD [ +1++2 ] +a +2+ ,<br>GET FREE SPACE = +2+ ta 4FD [ +1++2 ] + \*MACRO++4CTION+ GET LINE NR = +2+ += 9LOCK (\*1+) . PUT LINE NR = BLOCK (+1+) i= +2+ , GET LINE POINTER = +2+ 1= BLOCK (+1+ + 11, PUT LINE POINTER = BLODK (+1++1) :: +2+ . 1.3. GENERAL MACROS AND FUALS 1 t 1.3.1. MACROS  $\mathbf{f}$  $\mathbf{r}$ +MACRO++AC110N+  $55T$  $= +3 + 1 = +1+1+2+1$ .  $Q \cup T$  $x + 1 + (x^2 + 1)$  is  $x + 3 + 1$ ,  $= +1 + 1 = +2 +$ MAKE  $= 71 + 12 + 21$ SF T  $= -1 + 1 = -1 + 1$ **MARK** ADD = 12: 12 = 12: 1<br>ADD = 13+ t= 11+ + 12+ ,<br>SJBTR = 13+ t= 11+ - 12+ , ADDMULT= the i= eierede + ede , DIVREM =  $+3+1=+1+1+2+1+2+1+1+1+1+1+2+1+1$  $= 12 + 12 + 12 + 1$ INCR DE CR  $= 1 + 1 + 1 = 1 + 1 + 1$ UNPACK =  $+2+1=+1++z/z+$  CHARSIZE ,  $+3+1+1+...+2++C$ { 1.3.2. MACKO FLAGS } \*MACRO\*\*FLAG\*  $x + 1$ <br> $x + 1$ <br> $x + 2$ <br> $x + 2$ MARKED  $x + 1$ LE SS  $= +1 + +2NOT$  GREATERES  $+2 +$ LSEQ. EQUAL  $= 111 = 121$ , HAS LETTER =  $+1$  +  $\sqrt{z}t$   $+2$ ANDz+  $+1$ +  $\leq$  54, WAS DIGIT =  $+1+353+24NDF++16+64$ , WAS LETGIT = Min + 27 +ZANDZ+ +1+ < 64 ,

 $\blacksquare$ 1.4. BACRO POINTERS

×

 $\blacksquare$  $1.4.1.$ KEYWORDS AS MACRO POINTERS

 $\mathbf{1}$ 

 $\mathbf{I}$ 

\*MACRO\*\*POINTER\* TRUF  $=$   $*$ *z*TRUE<sub> $*$ </sub>, **FALSE** = +#FALSE#+ FORMAT  $= +2FORMAT$  $\neq$  + TA8 +\*TAG  $\pm$  +  $\blacksquare$ × SHOW  $\equiv$ +zSHOW  $\star$  $\ddot{\phantom{0}}$ CH  $\mathbf{r}$ **TICH**  $\mathbf{z}$  + AL GOL  $=$   $+$   $\neq$   $ALGOL$  $\mathbf{r}$ **BASIC \*\*BASIC**  $\blacksquare$  $\sharp$  +  $\overline{a}$  $\approx$  +#COBOL COBOL 31+ COMPASS  $=$  \*\*COMPASS 34\* FORTRAN  $= 14608$ TRAN  $\pm$ . CREATE **\*** CREATE z,  $\blacksquare$  $\cdot$ SUP  $=$   $\sqrt{SUP}$ ź۴ ä, EDIT  $= +2011$  $\pm$  7  $\ddot{\phantom{0}}$ SAVE  $= +2$ SAVE  $\sharp$  :  $\ddot{\phantom{0}}$ **NOSED** z,  $=$  \*\*NOSE 0  $\ddot{\phantom{0}}$ **OVERWRITE \* \*\* OVERWRIT**  $\pm$  + ä, **MERGE** = +#HERGE  $\mathbf{r}$ AL L  $= +7ALL$ z. ٠ LAST  $= +1$ LAST  $\pm$  + ٠ UNIT  $\overline{\bullet}$ **TZUNIT**  $\star$ VE TO  $\equiv$ **\*\*VETO**  $\neq$  is ł. LIST  $\mathbf{r}$ **TELIST** z r ٠ **ADD +***x*ADD z.  $\equiv$  $\ddot{\phantom{0}}$ DELETE  $= +100$ ELETE  $\mathbf{r}$ ٠ RESED **\*\*RESEQ**  $\pm$  $\bullet$ ł. **RUN**  $= +x$ RUN  $\pm$  + FILE  $\bullet$ **TEFILE** £1  $\bullet$ **NOEX +ZNOEX**  $\mathbf{r}$ z٠  $\ddot{\phantom{0}}$ FT N **AZETN** ź١  $\pm$  $\bullet$ YES # +#YES  $\pm$  + ٠ **BY**  $= + \neq 6$  $\mathbf{r}$  $\lambda$ **ALTER**  $= +2ALTER$  $5 +$ ٠ = PEATTACH **ATTACH**  $6 + 1$ **ASSETS** \* \*\*ASSETS 62+ **BATCH**  $= +2BATCH$ S#+ ٠ **RKSP**  $= +2BKSP$ 489  $\ddot{\phantom{0}}$ COMBINE **\*FCOMBINE**  $75+$  $\blacksquare$ ×, COMPARE = +#COMPARE  $75+$ ٠ CONVERT  $=$  \*\*CONVERT  $7.6$  $\ddot{\phantom{0}}$ COPYN = +#COPYN  $5:$ Ÿ. = +#CATALOG CATALOG  $5*$ CONNECT  $\blacksquare$ **+#CONNECT**  $5 + 1$ COPY  $\bullet$ \*#COPY  $42 +$ COPYCE  $\mathbf{z}$ \*\*COPYCF 679 ٠  $=$  \*\*COPYBF COPYBE  $62 +$ ٠ COPYBR = ##CUPYBR  $6$ #\* ł COPYCR = \*\*COPYCR 621 ٠ = +#COPYBCO 7#+ COPYBCO ٠ **COPYSBF**  $=$  \*#COPYSBF 7#\* DISCONT  $= +\sharp$ DISCONT 7 $\sharp$ + í,

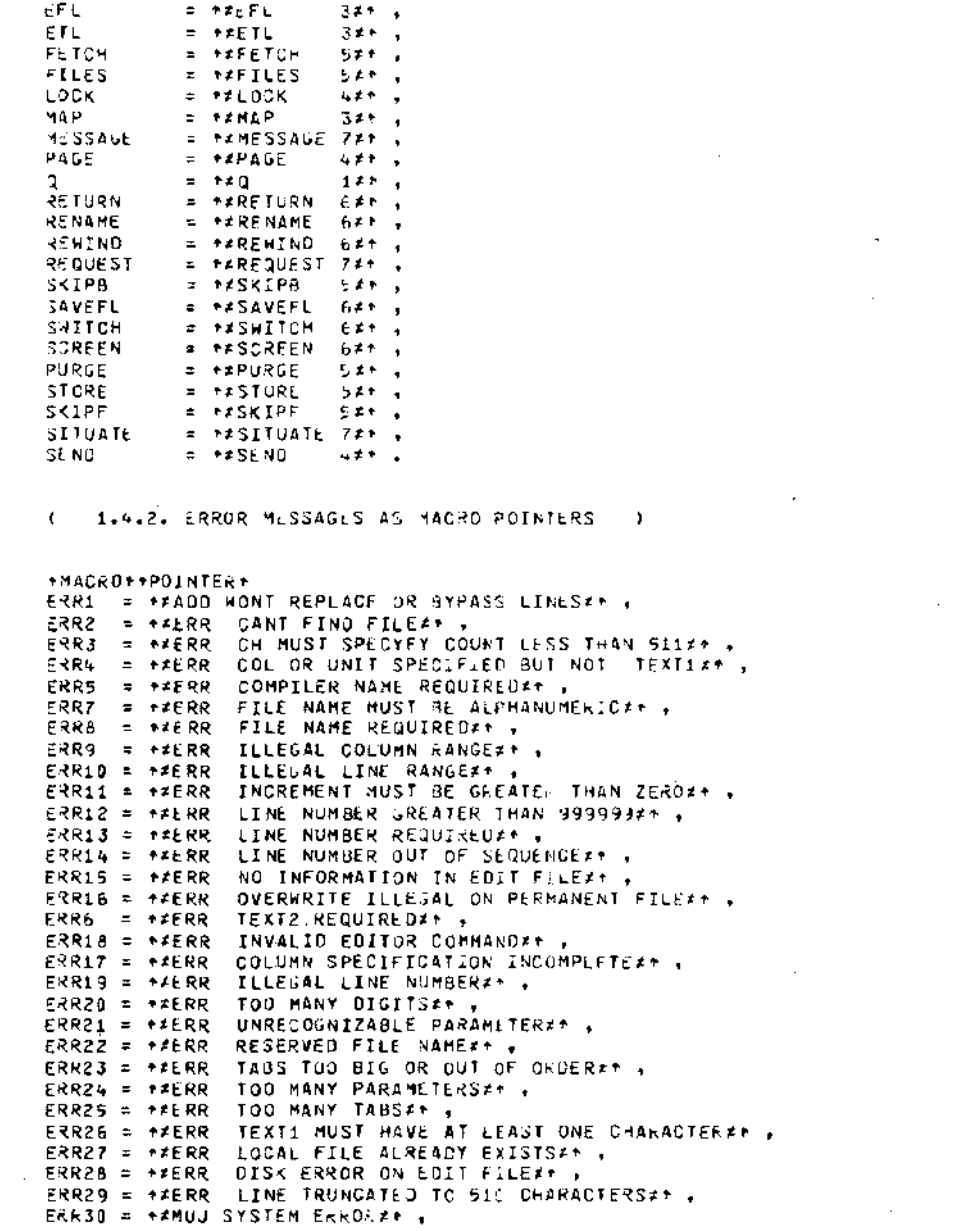

 $\sim 10^{11}$ 

 $\sim 10^{-1}$ 

 $16$ 

 $\bar{z}$ 

 $\label{eq:2} \begin{split} \mathcal{L}_{\text{max}}(\mathbf{r}) = \mathcal{L}_{\text{max}}(\mathbf{r}) \,, \end{split}$ 

ERR31 = \*\*NO SUCH LINES#\* , ERR32 = PATABS LESS THAN CH CLEAREUZ+ , ERR33 = \*\*WARNING EDIT FILE NOT SAVED\*\* , ERR34 = +#TEXT TRUNCATED TO 2J CHAFACTE. S AUTOMATIC VETO SETAR , ERR35 = \*\*TRUNCATED FROM LONG LINE#\* , ERR36 = +=NO SEQUENCE NUMBERS IN EULT FLLEFT . EE<sub>1</sub> = \*\*EDITOR ERROR INVALID COOL FOR Hz\* , \* \*\*EDITOR ERROR INFO ENTRY OUT OF RANGE#\* . EE<sub>2</sub> = +#EDITOR ERROR MFD OVERFLOW\*\* , EE3 = +\*EDITOR ERROR INVALID ENTHY IN BLOCK DIRECTORY#\* , EE4 = \*\*EDITOR ERROR BLOCK DIRECTORY OVEPFLOW#\* , EE<sub>5</sub> **= FAEDITOR ERROR WRONG BINARY SEARCHET .** EE<sub>6</sub> = \*\*EDITOR ERROR LIST FULL#\* . EE<sub>7</sub> EE 8 = \*\*EDITOR ERROR INVALIO KEYHOROZ\* . 1.5. ACTIONS TO DECODE CHARACTERS PACKED IN A WORD 1 t. ×, \*ACTION\* DECODE NORD INTO CHARACTERS, OECODE KEYHORD INTO CHARACTERS. DECODE HORD INTO CHARACTERS+LISTMAME+POINTER+CHARLIST-X-Y-K GET+LISTNAME+POINTER+WORD , MAKE+K+9 , ABC: UNPACK+HORO+X+Y , PUT+CHARLIST+K+Y , MAKE+WORD+X , DECR+K,LSEQ+1+K, 1ABC 1 . DECODE KEYNORD INTO CHARACTERS+KWD+LISTNAHE+Q-X-Y-K3 MAKE+K+9, MAKE+WORD+KWD,

ABC: UNPACK+WORD+X+Y, PUT+LISTNAME+K+Y, MAKE+WORO+X, OECR+K, LSEQ+1+K, 1-BC : GET+LISTNAME+9+Q,SUBTR+Q+54+Q .

 $\sim$   $^{\prime}$ 

ACTIONS TO PROCESS INPUT AND OUTFUT STRINGS.  $\sim$  $\mathbf{f}$  $1.6.$ +ACTION+ GET STRING , GET INPUT STRING , GET QUIPUT STRING . GET STRING+LISTNAME+POINTER+MAXLIST+SW L HAKE+SW+1, MAKE+POINTER+1, MAKE+CHARCCUNT+1, (ABC: NEXTCHAR+CHAR+LSEQ+POINTER+20. (EQUAL+CHAR+TEXT DELIMITER, STACK L=ST+LISTN=ME+M=XLIST+POINTER: ADD TO\*CHAR\*LISTNAME\*MAXLIST\*POINTER, :ABC) ;  $MSG + EAR34 =$ GET INPUT STRING # GET STRING+INPTEXT+INGNT+INPMAX+INPSW # ( EQUAL+INGNT+1,MSG + ERR26 : ) , SET OUTPUT STRING & GET STRING+OUTTEXT+CUTCNT+OUTMAX+JUTSH &  $\mathbf{f}$ 1.7. INTEGER CONVERSION I +ACTION+ CONVERT INTEGER FROM CHARACTER TO VALUE. CONVERT INTEGEN TO CHARACTER FORMAT , INCREMENT LINE NUMBER . CONVERT INTEGER FROM CHARACTER TO VALUE + CF + VALUE-X-Y-Z-K-K1+ MAKE +HORD+CF, MAKE+K+9, MAKE+VALUE+0, ABC: UNPACK+HORD+X+Y. WAS DIGIT+Y. **ISURTR+Y+54+7.**  $t$ SUBTR+9+K+K1. QDQ: EQUAL+K1+5,ADOMUL1+Z+1+VALUE+VALUE : ADDMULT+Z+10+0+Z . 13QQ } . DECR+K, EQUAL+K+0 : MAKE+HORD+X, #ABC )%  $\ddot{\phantom{1}}$ CONVERT INTEGER TO CHARACTER FORMAT+X+Y-K-DIV-REMI MAKE+HORD+X.MAKE+K+9. 4BC1 DIVREM+HORD+1L+OIV+REM+ADD+REM+54+REM+ **FEQUAL+K+1, MSG + ERR2D : ),** PUT+CHARACTERS1+K+REN. {LSEQ+DIV+9, ADD+DIV+54+0IV, DECR+K, FUT+CHARACTERS1+K+DIV: DECR+K, MAKE+HORO+DIV, IABC), MAKE+WORD+0. NXT: GET+CHARACTERS1+K+CHAR1, ADDMULT+WORD+CHARSIZE+CHAR1+WORD+ EQUAL+K+9, MAKE+Y+WORD : INCR+K, INXT . INCREMENT LINE NUMBER -X-Y-Z 1 CONVERT INTEGER FROM CHARACTER TO VALUE+CLINE+X, CONVERT INTEGER FROM CHARACTER TO VALUE+INCR+Y, A00+X+Y+2, CONVERT FROM VALUE TO CHARACTER+Z+CLINE .

2. INPUT, OUTPUT AND KEYNORD PROCESSING ) t. 2.1. INPUT PROCESSING J t. ( 2.1.1. INTERRUPT RECOGNITION ) +ACTION+ NEXTCHAR. NEXTCHAR I **RESYM + CHAR .** HOLDS + STOCK+TEQUAL + CHAR + A CHAR + PRSY-1 + CHAR + INTERRUPT PROCESSING : RESET + STOCK , PRSYM + CHAR ) : EQUAL + CHAR + PERCENT CHAR , SLT + STOCK , PRSYM + CHAR : PRSYM + CHAR . K. 2.1.2. READ KEYHOROS ) **READ KEYWORD - N - X :**  $\sim 200$  km s  $^{-1}$ MAKE+N+0,  $\sim$ (ABC) WAS LETTER+CHAR, INCR+N, ILSEQ+N+B : MSG + EE8 , EXIT ) . ADDNULT+NORO+CHARSIZE+CHAR, NEXTCHAR+CHAR, 1ABCI, EQUAL+N+0, FALSE \$ WAS A KEYWORD DELIMITER+CHAR, SUBTR+8+N+X, (QQQ1 EQUAL+X+0+AD0+N+54+N+AD0MULI+HORJ+CHARSIZE+N+ MAK +KEYWORD+WORD : MAKE+CHAR1+SPACE CHAR, ADDMULT+NORD+CHAFSIZE+CHAR1, **DECR+X, :000) , TRUE ; FALSE.** WAS A KEYNORD DELIMITER + X + EQUAL + X + COMMA , EQUAL + X + SP+CE CHAR + IS A VALID LINE NUMBER +X - Y I READ INTEGER . x . . CONVERT ENTEGER FROM CHARACTER TO VALUE + X + Y + (LSEQ + Y + 999999 : MSG + ERP12 ) . IS A VALIO COLUMN NUMBER + X - Y I READ INTEGER + x . CONVERT INTEGER FROM CHARACTLR TO VALUE + X + Y + **CLSEQ + Y + CH + LESS + 0 + Y : MSG + ERR9 1 +** IS A VALIO INCREMENT + X + **CLSEQ+X+B.MSG+ERR11: 3 .** IS A VALID LINE NUMBER + X . IS IT END OF FILE # EQUAL + CHAR + EQF CHAR .

 $\mathcal{L}_{\mathrm{eff}}$ 

 $\lambda$ 

 $\mathbf{r}$ 2.2. OUTPUT PROCESSING  $\mathbf{r}$ 2.2.1. BASIC ACTIONS 10 PRINT ) r. \*ACTION\* OUTINT , OUFINIE , PRINTE , POSITION , SPACES , SPACE , PROHAN , OUTPUT LINE NUMBER .  $\sim$ SPACE # PROHAR + SPACE CHAR . SPACES  $+ x - N$  2  $\n **MAXE** + **N** + **0**$ , NXT: LESS + N + X , SPACE , INCR + N , INXI , POSITION  $\pm$  X  $\pm$  Q  $\pm$ SUBTR  $\rightarrow$  X++ POS + Q  $\rightarrow$  ESEQ + U + Q  $\rightarrow$  SPACES + Q + PRSYM + EDL CHAR + MAKE + POS + B + SFACES + x + PRCHAR  $\div$  X I EQUAL + X + EOL CHAR , PRSYM + EOL CHAR , MAKE + POS + 0 , 1 EQUAL: + x + TAB GHAR: + SPACLS + FTA31: +  $EQUAL + X + NIX :$ PRSYM + CHAR + INCR + POS + PRINT1 +  $X - Q - R$  : EQUAL + NCHARS + CHARPERNO: OIVREM+X+CHARSIZ:+G+R, INCR+NCHARS, PRINT1+Q, PRCHAR+R,  $2$ UTINT + X + Q +  $\kappa$  + SPACE . LESS+X+C.MAKE+R+X.MARK+R.PRCHAR+MINUS CHAR.OUTINT+R: : QUAL+X+0.PRCHAR+NULL CHAR, SPACE: OIVKEM+X+10+Q+R+OUTINT1+u+A00+m+54+f-+PhCHAR+R+SPALE.  $9.017N11 + x - R - Q$ LQUAL+X+0: UIVREM+X+1U+3+R+OUTINTL+0+1DD+R+54+R+PRChAR+R . OUTPUT LINE NUMBER + X - Y ; CONVERT INTEGER FROM CHARACTER TO VALUE +  $X + Y$ , OUTINT + Y. 2.3. KEYHORD IOENTIFICATION ) f. IS KEYHORD + NAME  $-Q$  - P - N + (LESS+KEYWORD+0,READ KEYHORD : ) , DECODE KEYHORD INTO CHARACTERS+RLYHOPU+CHARACTERS2+P. UECODE KEYWORD INTO CHARACTERS+NAME+CHARACTERS1+Q ,  $MAKE + N + 1$ (LESS+Q+54.LFSS+63+Q,MAKE+0+1;  $SUBT$ R+Q+54+Q ) , ABC: GET+CHARACTERS1+N+CHAR1,GET+CHARACTERS2+N+CHAR2, EQUAL+CHAR1+CHAR2 LESS+N+P, IABC : EQUAL+N+P,LSEQ+Q+N,MARKFD+KEYNORD .

3. READING OPTIONAL PARAMETERS OF COTTUR LOMMANDS )  $\mathbf{r}$  $\mathbf{f}$ 3.1. COMMON PARAMETERS  $\rightarrow$ READ LINE NUMBER + X + EQUAL + SW1 + 0. IS A VALIO LINE NUMBER + X . MAKE  $+$  SW1  $+$  1. READ INCREMENT VALUE + X 1  $EQUAL + SM2 + 0$ IS A VALIO INCREMENT + x, MAKE + SHZ + 0  $\sqrt{ }$ READ SUPPRESS I  $FQUAL + SM3 + B$ IS KEYHORD + SUP + MAKE + PSUP + 1 + MAKE + SW3 + 1  $\sim$ READ OVERWRITE :  $EQUAL + SK4 + 0$ , IS KEYHORD + OVERWRITE , MAKE + FOVERWRITE + 1 . READ VETO I  $c$  QUAL + SH5 + B. IS KEYWORD + VETO . MAKE + PVETO + 1 . MAKE + SWS + 1 . READ UNIT 1  $EQUAL + SNB + B.$ IS KEYWORD + UNIT , MAKE + PUNIT + 1 , MAKE + SW6 + 1 . READ NOSEG #  $EQUAL + SMZ + B$ IS KEYHORD + NOSEQ , MAKE + PNOSED + 1 . MAKE + SH7 + 1 . READ MERGE I  $EQUAL \rightarrow SHB + 0$ , IS KEYMORD + MERGE , MAKE + PMERGE + 1 , MAKE + SW8 + 1 . READ SEARCH TEXT 1  $E$ GUAL + 5W9 + D  $\mathbf{r}$ EQUAL + CHAR + TEXT DELIMITER , GET INPUT TEXT , MAKE + SH9 + 1 .  $\Delta$  -  $\sim$  $\sim 100$  km s  $^{-1}$ 3.2. READING PARAMETERS OF FORMAT COMMAND т.  $\blacksquare$ IS FORMAT NAME SPECIFIED # IS KEYHORD + ALGOL , MAKE + TABCHAR + DOLLAR , MAKE + PTAB1 + 7 , MAKE + PTAB2 + 10 , HAKE + PTAB3 + 13 + MAKE + PTA84 + 16 + MAKE + PTA85 + 19 1 IS KEYHORD + BASIC + MAKE + INCREMENT SWITCH + 1 , MAKE + PTAB1 + 7 ; IS KEYWORD + COBOL , MAKE + PTAB1 + 8 , MAKE + PTAB2 + 12 , MAKE + PTAB3 + 16 , MAKE + PTAB4 + 20 , MAKE + PTAB5 + 24 t IS KEYWORD + COMPASS ,<br>- MAKE + PTAB1 + 11 , MAKE + PTAB2 + 18 , MAKE + PTAB3 + 36 , IS KEYHORD + FORTRAN .

 $\bullet$ 

21

÷,

IS SHOW PARAMETER # IS KEYWORD + SHOW , MAK + FSHOW +1 . GET TAB CHAR 1 EQUAL + 5M1 + 0 IS KEYWORD + TAB , RESYM + CHAP , MAKE + TABCHAR + CHAR ,  $\n **MAX** + **S** + 1 + 1 \epsilon$ GET LINE SIZE #  $-$ QUAL + SHZ + 0 IS KEYWORD + CH, READ INTEGER + PCH,  $(LSEQ+PGH+510 \div MSG+ER+3)$ , MAKE + SW2 + 1, GET TAB COLUMNS 1  $E$ QUAL + SH3 + 0 + READ INTEGER + PTAB1 , HAKE + SW3 + 1 , READ INTEGER + PTAB2 , READ INTEGER + PTAB3 + R.A.) INTLGER + PTAB4 +R.AD INTEGER + PTAB5 + FACTION\* PARAMETER INITIALISATION FOR FORMAT COMMAND . READ OPTIONAL PARAMETERS OF FORMAT COMMAND. PARAMETER INITIALISATION FOR FORMAT COMMAND # MAKE + INCREMENT SWITCH + 0 + MAKE + FCH + 72 + MAKE + TABCHAR + SEMICOLON + MAKE + FTAB1 + 7 + MAKE + SH1 + U+ MAKE + SHZ + 0 + MAKE + SH3 + C = READ OPTIONAL PARAMETERS OF FORMAT COMMAND : PARAMETER INITIALISATION FOR FORMAT COMMAND. IS FORMAT NAME SPECIFIED . READ END OF COMMAND 1 IS SHOW PARAMETER , SHOW IT , READ END OF COMMAND : (ABC: GET TAB CHAR , 1ABC: GET LINE SIZE , FABC \$ GET TAB COLUMNS , FABC & READ END OF COMMAND ) 1 MSG+EKR21 . READ END OF COMMAND : EQUAL + CHAR + EOL CHAR + 3.3. READING PARAMETEES OF CREATE AND LOIT COMMANDS )  $\epsilon$ +ACTION+ INITIALISATION OF CREATE COMMANO PARAMETERS , READ OPTIONAL PARAMETERS OF CHEATE COMMAND + READ NAME OF SOURCE FILE , GET FILE NAME . READ OPTIONAL PARAMETERS OF EDIT COMMAND , GET FILE NAME . INITIALISATION OF CHEATE COMMAND PARAMETERS # MAKE + SH1 + 0 , MAKE + SH2 + 0 , HAKL + SH3 + 0 MAKE + FLINE + DFLINE , MAKE + INCR + UINCR , MAKE + PSUP + C .

READ OPTIONAL PARAMETERS OF CREATE COMMAND : INITIALISATION OF CREATE COMMAND FARAM TERS . ABC1 READ LINE NUMBER , 1ABC ;  $\begin{array}{cc} 1 & 1480 & 1 \\ 1 & 1480 & 1 \\ 1 & 1480 & 1 \end{array}$ **HEAD INGREMENT** READ SUPPRESS **KEAD END OF COMMAND :** MSG+LRR21 GET FILE NAME -  $E$  L KEAD KEYHORD , CHECK FILE NAME + E , EQUAL + E + 1 + MSG + LRR22 ; EQUAL +  $c + 2$ , HSG +  $3R$ 7. READ NAME OF SOURCE FILE - Q : GET FILE NAME + Q , CONNECT FILE + Q . READ OPTIONAL PARAMETERS OF EDIT COMMAND # **EIS KEYHORD+SEQUENCE, MAKE+PSEQUENCE+11MAKE+PSEQUENCE+31, IREAD END OF COMMAND : MSG + ERR21 ) .** 4. 344 READING PARAMETERS FOR THE GROUPSLIST OFLETE SAVE TEXT ) \*ACTION\* PARAMETER INITIALISATION, CHECK PARAMETER CONSISTENCY . READ SELECTIVE PARAMETERS OF COMMAND. R'AD LINE LIMITS+SL+EL-QI  $\langle \gamma_{\rm T} \rangle$ EQUAL+SH1+0, IIS KEYNORD+ALL, MAKE+SL+FLN, MAKE+EL+LLN: IS KEYNORD+LAST, MAKE+SL+LLN, MAKE+LL+LLN: IS A VALIO LINE NUMBER+Q.MAKE+SL+Q. (IS KEYMORD+LAST.MAKE+EL+LLN: IS A VALID LINE NUMBER+G.MAKL+CL+0; QQQ1 MAKE+ERKSN+1,MSG+ERF.1911, (LESS+EL+SL, 1000 : HAKE+SH1+11 . READ COLUMN LIMITS + SC + EC - Q 1 EQUAL+SW2+0, EQUAL+CHAR+LEFT PARANTHES.S.  $\sim$   $\sim$ IIS A VALID COLUMN NUMBER+G.MAKE+5C+G : HAKE+ERRSH+1, HSG+ERR9), EQUAL+CHAR+COMMA . 44S A VALID COLUMN NUMBER+Q, MAKE+EC+Q, QQQ¢ EQUAL\*CHAR\*RIGHT PARANTHESIS, MAKE\*SHZ+1 : MSG+ERR1711

```
PARAMETER INITIALISATIO+SL+EL+SC+ECT
 YAKE+SW1+U,MAKE+SW2+U,MAKE+SW3+0,MAKE+5W4+ ,4AKE+SW5+0,MAK +SW6+U,
   MAKE *SW? * 0 , MAKE * SW8 * G , MAKE * SW 3 * 6 , MAKE * SL * CL INE , MAKE * EL + CL INE .
    MAKE+SC+1.MAKE+EC+LASTCUL.MAKE+ERRSH+J.
                                                          \sim\mathbb{R}^2SEARCH CONSISTENCY #
  FOUAL+SW9+0, (EQUAL+SW2+0, MAKE+ERR5W+01
                                                          \simMSG+F KR++MAKE+FRKSW+11+
CHECK PARAMETER CONSISTENCY+SL+EL+SC+EC+HI
LISS+EL+SL, MSG+ERR14, ABC: MAKE+ERRSW+1 4
 LESS+LLN+EL, MSG+ERR10, #ABC :
 LSFQ41C+SC. STRI MSG+ERR9. 1A3C 1
 EQUAL+N+L CHAR +
   (EQUAL+SW5+0, AKKT EQUAL+SW7+D.EQUAL+SW4+D.EQUAL+SW8+0,
      SEARCH CONSISTENCY :
      QDQI MSG+ERR21, IABC) 1
 .UUAL+W+D CHAR .
                                                      \sim 10^6(KGK: EQUAL+SW3+C, TAKK :
         10001;
 DUAL+H+T CHAR ,
   (EQUAL+SW3+0,EQUAL+SW9+0, :AKK :
         10001 - 7_QUAL+W+S CHAR .
   (EQUAL+SW3+0.MAKE+ERRSW+0;
         10001 \divMSG+EL1.
READ SELECTIVE PARAMETERS OF COMMAND+SL+EL+SC+EC+H+ -
  PARAMETER INITIALISATION+SL+=L+SC+EC+W.
  (ABC) READ LINE LIMITS*SL+EL, TAHC :
        READ COLUMN LIMITS+SC+EC, FABCT
        READ SUPPRESS.
                                   1ARS:
        READ OVERNEITE.
                                   LABC:
        READ VETO.
                                   TABC:
        READ UNIT.
                                   JABCI
        READ NOSEN.
                                   LABC:
        READ MERGE.
                                   14801
        READ SEARCH TEXT,
                                   14801
        READ FND OF COMMAND
                                      \mathbf{r}MSG+ERR21).
CHECK PARAMETER CONSISTENCY+SL+EL+SC+FC+H .
                                                                  A.
```
24

 $\Delta$ 

 $\mathbf{r}$ 3.5. READ ADD AND RESEQUENCE COMMAND PARAMETERS 11 FACTION\* PARAMETER INITIALISATION FOR AUD COMMAND . READ OPTIONAL PARAMETERS OF ALU CUMMANO , PARAMETER INITIALISATION FOR RESEQUENCE COMMAND + READ OPTIONAL PARAMETERS OF RESEQUENCE COMMAND . PARAMETER INITIALISATION FOR ADD COMMAND + X + Y 1 MAKE + X + LLN , ADD + X + INCR + X , 1AKL + SUP + u , HAKE + OVERWRITE + 0 , MAKE + Y + THOR + HAKE + Sat + 0 + MAKE + SH2 + e , MAKL + SH3 + L , MAKE + SH4 + L . REAO OPTIONAL PARAMETERS OF AND CUMMAND + X + Y t PARAMETER INITIALISATION FOR ADD COMMAND + x + v, ABC: READ LINE NUMBER + X , :430 : READ INGREMENT VALUE + Y , IFAU ? READ SUPPRESS, 1430 ; READ OVERHRITE , 1490 : READ END OF COMMAND ... MSG+FRR21. PARAMETER INITIALISATION FOR RESEQUENCE COMMAND+X+Y1 MAKE+X+FLINE.MAKL+Y+OINCR. **READ OPTIONAL PARAMETERS OF RESEQUENCE COMMONIZARET : . .** PARAMETER INITIALISATION FOR RESEQUENCE COMMAND+X+1, ABC: READ LINE NUMBER+X, \$ABC : READ INCREMENT VALUE PY. 1430 1 READ LNG OF COMMAND : MSG+ERR21.  $\mathbf{r}$ 3.5. READ RUN COMMAND PARAMETERS READ NAME OF PROCESSOR : IS KEYWORD + ALGOL , MAKE+PROCESSOR+KEYWORD : IS KEYHORD + BASIC , MAKE PROCESSOR + KEYWORD : IS KEYHORD + COBOL , MAKE+PROCESSOF + KEYHORD : IS KEYWORD + COMPASS , MAKE+PROCESSOR+KLYWORD : IS KEYWORD + FTN , MAKE+PROCESSOR+KEYWO-D ; IS KEYMORD \*KETWORDRUN , MAKE\*PROCESSOR\*KLTWORD +ACTION+ READ OPTIONAL PARAMETERS OF HUN COMMAND. RUAD OPTIONAL PARAMETERS OF RUN COMMAND # IS KEYWORD+FILE, MAKE+PFILE+1, SET FILE NAME , TABU : ABC I IS KEYWORD+NOEX, MAK. +PNOEX+1, SAHC : READ END OF COMMAND : MSG+ERR21.

 $\overline{f}$ 

# ( 3.7. IDENTIFICATION OF INTERCOM COMMANDS )

 $\mathcal{L}^{\text{max}}_{\text{max}}$  and  $\mathcal{L}^{\text{max}}_{\text{max}}$ 

 $\label{eq:2.1} \mathcal{L}(\mathcal{L}^{\text{max}}_{\mathcal{L}}(\mathcal{L}^{\text{max}}_{\mathcal{L}}),\mathcal{L}^{\text{max}}_{\mathcal{L}}(\mathcal{L}^{\text{max}}_{\mathcal{L}}))$ 

 $\label{eq:2.1} \frac{1}{\sqrt{2\pi}}\int_{\mathbb{R}^3}\frac{d\mathbf{r}}{d\mathbf{r}}\,d\mathbf{r}=\frac{1}{2\pi}\int_{\mathbb{R}^3}\frac{d\mathbf{r}}{d\mathbf{r}}\,d\mathbf{r}=\frac{1}{2\pi}\int_{\mathbb{R}^3}\frac{d\mathbf{r}}{d\mathbf{r}}\,d\mathbf{r}=\frac{1}{2\pi}\int_{\mathbb{R}^3}\frac{d\mathbf{r}}{d\mathbf{r}}\,d\mathbf{r}=\frac{1}{2\pi}\int_{\mathbb{R}^3}\frac{d$ 

 $\hat{\boldsymbol{\beta}}$  $\frac{1}{2}$ 

Ļ.

 $\mathcal{L}_{\text{max}}$  and  $\mathcal{L}_{\text{max}}$ 

 $\mathcal{L}^{\mathcal{L}}(\mathcal{L}^{\mathcal{L}})$  and  $\mathcal{L}^{\mathcal{L}}(\mathcal{L}^{\mathcal{L}})$  and  $\mathcal{L}^{\mathcal{L}}(\mathcal{L}^{\mathcal{L}})$ 

 $\mathcal{L}^{\text{max}}_{\text{max}}$  and  $\mathcal{L}^{\text{max}}_{\text{max}}$ 

 $\epsilon$ 

 $\label{eq:2} \mathcal{L} = \mathcal{L} \left( \mathcal{L} \right) \left( \mathcal{L} \right) \left( \mathcal{L} \right) \left( \mathcal{L} \right)$ 

 $\sim 10^{11}$  km  $^{-1}$ 

 $\ddot{\phantom{0}}$ 

 $\sim 10^{-10}$ 

 $\mathcal{L}^{\text{max}}_{\text{max}}$  ,  $\mathcal{L}^{\text{max}}_{\text{max}}$ 

 $\sim 10^7$ 

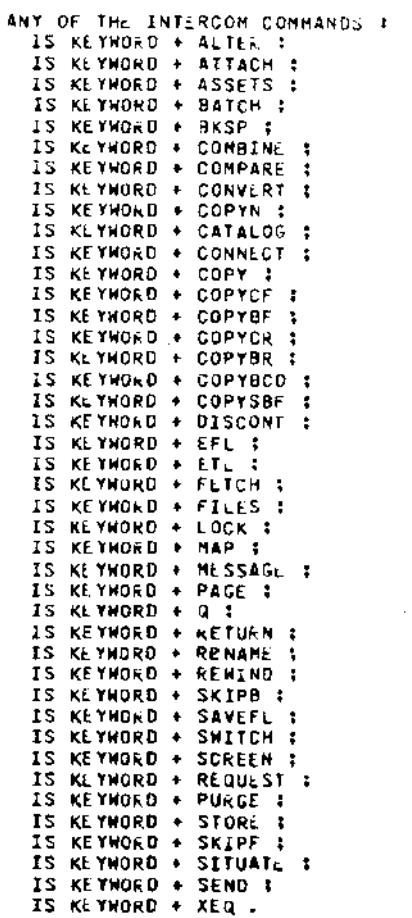

 $\sim 10^{-11}$ 

 $\label{eq:2.1} \mathcal{L}(\mathcal{L}^{\text{max}}_{\mathcal{L}}(\mathcal{L}^{\text{max}}_{\mathcal{L}})) \leq \mathcal{L}(\mathcal{L}^{\text{max}}_{\mathcal{L}}(\mathcal{L}^{\text{max}}_{\mathcal{L}}))$ 

 $\bar{z}$ 

J.

 $\sim$   $\lambda$ 

 $\mathbf{t}$ 3.8. MISCLLANEOUS ACTIONS AND PRODICATES FOR INITIALIZATION 1

\*ACTION\* SAVE CURRENT LINE NUMBER RESTORE CURRENT LINE NUMBER , TURN ON SAVED FLAG , TURN OFF SAVED FLAG, COMPUTE BLOCK ELEMENTS , BLOCK INITIALISATION, CREATE HODE INITIALISATION, READY FOR COMMAND.

SAVE CURRENT LINE NUMBER + X : MAKE + SAVED LINE + CLINE + MAKE + CLINE + K  $\cdot$ 

RESTORE CUFRENT LINE NUMBER # MAKE + CLINE + SAVED LINE .

TURN ON SAVED FLAG 4 MAKE  $+$  SAVED FLAG  $+$  1 .

TURN OFF SAVED FLAG # MAKE + SAVED FLAG + 0 .

COMPUTE BLOCK ELEMENTS . Y # ADD + DVE + MEN + BDS + ADDMULT + BOS + Eo + 1 + Y + SUBTR + BLKSIZE + Y + TEXTS.ZE . MAKE + SAVED FLAG + 0 .

**BLOCK INITIALISATION #** COMPUTE BLOCK ELEMENTS + LNUR + BCC + PUT BLOCK ED + BUC + MAKE + MEN + MEN1 .  $\mathbf{I}$ 

CREATE MODE INITIALISATION # MAKE + CREATE FLAG + 1 + MAKE + BCC + 0 + BLOCK INITI-LIS-TION + MAKE + HBN + MHBN + MAKE + FLINE + JFLINE + NAKE + INCR + DINCR + MAKE + LAST COLUMN + CH.

 $\sim 10$ 

COMMAND MODE INITIALISATION 4 MAKE + CREATE FLAG + 0 , MAKE + MEN + BUL , MAKE + HUN + BOS , MAKE+PVETO+0, HAKE+PSHOW+0, HAKE+POVE=WRITE+0, MAKE+PUNIT+0, MAKE+PNOSEQ+0, HAKE+PMERUF+c.

IS TEXT REPLACEMENT 1 EQUAL + CHAR + TEXT DELIMITER + GET INPUT STRING, T EQUAL + CHAR + EQUAL SIGN , NEXTLHAR + UHAR ,<br>EQUAL + CHAR + TEXT DELINITER , LET OUTPUT STRING ; MSG+LER16.

منادر المستنبات ماك

WAS EDIT FILE SAVED # EQUAL + SAVED FLAG + 1.

 $\ddot{\phantom{a}}$ 

IS END OF CREATE MODE # EQUAL + CHAR + EQUAL SIGN + ABO: SKIP BLANKS + EQUAL + CHAR + FOL CHAR : LQUAL + SAVED CHAR + EQUAL SIGN . : ABC .

IS A REQUEST TO ADD A LINE WITH A GIVEN LINE NUMBER + X + EQUAL + CHAR + EQUAL SIGN , MAKE + SAVED CHAR + CHAR , READ LINE NUMBER + x , EQUAL + CHAR + EQUAL SIGN .

READY FOR COMMAND I ACKNOWLEDGE EDITOR MODE , WAIT REPLY .

 $\mathcal{L}$ 

 $+$  4. MASTER FILE DIRECTORY MANAGEMENT ) \*ACTION\* COMPUTE MFU ENTRY ADDRESS, GET MFD FNTRY . PUT MFD ENTRY GET MFO ENTRY FOR SCC. PUT MFO ENTRY FOR  $\frac{1}{2}$ .,  $\frac{1}{2}$ . OLLETE ENTRY FROM MF3 . INSERT ENTRY IN MFB. COMPUTE HFD ENTRY ADDRESS + X + Y I SUBTR +  $X + 1 + Y$ , ADDMULT +  $Y + 3 + 1 + Y$ . GET MFD ENTRY  $+$  X  $+$  Y  $+$  Z  $+$  W  $-$  P  $+$ LSEQ +  $X$  + HBN , COMPUT\_ MFD SNTRY ADDRESS +  $X$  +  $P$  , GET FIRST LINE + P + Y , GET LAST LINE + P + Z , GET FREE SPACE +  $P + W = MSG + LEZ$ . PUT HFD ENTRY  $\star$  X  $\star$  Y  $\star$  Z  $\star$  W  $\sim$  P  $\pm$  $LSEQ + X + MHBN$ , COMPUTE MFO ENT<sub>\*</sub>Y ADDRESS + x + p, PUT FIRST LINE  $+$  P  $+$  Y , PUT LAST LINE  $+$  P  $+$  Z , PUT FREE SPACL  $\rightarrow$  P + W ; MSG + st3 . GET HFO ENTRY FOR BCC I GET HFO ENTRY  $+$  BCC  $+$  FLB  $+$  LLB  $+$  BFS  $\bullet$ PUT HFD ENTRY FOR BCC 1 PUT HFO ENTRY + BCC + FLU + LLB + BCC . FIND BLOCK + BLOCKNR + LN - X - Y -  $2$  : LSEQ + FLN + LN , LSEQ + LN + LLN .<br>| MAKE + BLOCKNR + BCC , ABC: GET MFD ENTRY FOR BLOCK + BLOCKNR + X + Y + Z ,<br>
C LESS + LN + X , DECR + BLOCK NR , IABC :<br>
LESS + Y + LN , INC< + BLOCK NR , IABC :  $MAKE + BCC + BLOGY NR$   $NRI: MSG + IRR1L$ . MSG+ERR10. DELETE ENTRY FROM HFO + ENTRYNR - Q - A - B - C I EQUAL + ENTRYNR + HBN , OECR + HBN : ABCI AOD + ENTRYNR + 1 + Q ,RUAD LOIT FIL. BLOCK + Q , MAKE +  $\theta$ CC + Q , PUT BLOCK ID + ENTRY NR . WRITE BLOCK + ENTRY  $N_T$ , GET HFD ENTRY  $+Q + A + B + C$ PUT MFO ENTRY + ENTRY NR +  $A + B + C$ , INCR  $\div$  ENTRY NR , EQUAL + ENTRY NR + HBN , DECR  $\div$  HBN ; IA9C • INSERT ENTRY IN HFD + ENTRY NR+X+Y+Z-T-8Q-BN-A-8-C I  $AOD + HBN + 1 + T$ lL5EQ+T+HH8N,EQUAL+ENTRYNR+T,PUT MFD ENTKY+l+X+Y+Z <sup>1</sup> MAKE+H3N+T; LESS+T+ENTRYNR.MSG+EE2: MAKE+BQ+HBN, ABCI AOO+BQ+l+BN,READ EDIT FILE BLOCK+HQ, HAKE+BCC+BQ, PUT BLOCK IO+aN, WRITE BLOCK+BN, GET MFD ENTRY+BQ+A+B+C, PUT HFU ENTRY+UN+A+B+C, EQUAL+BQ+£NTRYNR, PUT HFD ENTRY+BQ+X+Y+Z, 11AK.E+HBN+T; DECR+8Q, 1ABC) .

**F. S. REDOK MANAGEMENT 3** 5.1. BLOCK DIRECTORY MANAGEMENT 3 5.1.1. BASIC ACTIONS FOR BUOCK DIRECTORY MANAGEMENT I FACTION\* GET LINE ENTRY IN BLOCK DIRECTORY, PUT LINE ENTRY IN BLOCK DIRECTORY , PUT BLOCK ID, ADD A LINE IN A PARTFALLY FILLED BLOCK GLFECTORY , DELETE LOGICALLY LINE FROM BCC , WRITE LINE ENTRY IN NEXT AVAILABLE LOCATION OF BCC DIRECTORY. SET LINE ENTRY IN BLOCK DIRECTORY+PTR+LINEN: +LINEPOLNTER-X1 LSEQ+PTR+MEN, SUBTR+PTR+1+x, ADUMULT+X+2+2+X, GET LINE NUMBER+X+LINENR . GET LINE POINTER+X+LINEPOINTER : MSG+LL4. PUT LINE ENTRY IN BLOCK DIRECTORY+PTR+LINENF+LINEPOINTER-X: (LSEQ+LINENR+LLN : MAKE+LLN+LINANUMTRR), LSEQ+PTR+MEN, SUBTR+PTR+1+X, ADDMULT+X+2+2+X, PUT LINE NUMBER+X+LINENR , PUT LINE POINTER+X+LINEPULNTER 1 MSG+EE5 . PUT BLOCK ID + X  $P \cup T + B \cup D \cap K + 1 + X$ . ADD A LINE IN A PARTIALLY FILLED BLCCK DIRECTORY+P+X+Y-A-B-S-TI MAKE+A+BDS, ABC: DECR+A, SUBTR+A+1+B, GET LINE ENTRY IN BLOCK DIRECTORY+8+S+T, PUT LINE ENTRY IN BLOCK DIRECTORY+A+S+T, EQUAL+A+P+PUT LINE ENTRY IN BLOCKDIRECTORY+A+X+Y + LABC. DELETE LOGICALLY LINE FROM BCC+P-X-Y-7 1 GET LINE ENTRY IN BLOCK DIRECTORY+P+X+Y, MAKE+Z+0, PUT LINE ENTRY IN BLOCK DIRECTORY+P+Z+Y, DIRECTORY CONPACTION. WRITE LINE ENTRY IN NEXT AVAILABLE LOCATION OF BCL DIFECTORYL LSEQ+DBPTR+MEN. (LSEQ+LINESIZE+BFS, PUT LINE ENTRY IN BLOCK DIFFOTOFY+DBPTR+CLINE+LINEPTR+ INCR+OBPTR ; REQUEST FOR A NEW BLOCKED REQUEST FOR A NEW BLOCK.

30

 $\sim$  .

 $\sim$ 

5.1.2. BLOCK DIRECTORY BINARY SEARCH ACTIONS 1 FACTION® BLOCK DIRECTORY BINARY SELPCH. FIND PLACE OF INSERTION IN DIRECTORY. SUOCK DIRECTORY BINARY SEARCH+UN+O+L1+1; +N1+N2+X-Y-A : MAKE+N1+1, MAKE+N2+8OS. ADC: SUBTR+N2+N1+M, EQUAL+H+1, (GET LINE ENTRY IN BLOCK DIRECTORY+NI+L1+Y, EQUAL+L1+LN.MAKE+Q+N1: GET LINE ENTRY IN BLOCK OTRECTORY+N2+L2+Y. EQUAL+LZ+LN, MAKE+Q+N2; MAKE + G+B ) :  $DIVR \perp H+H+2+P+R$ ,  $AOD+N1+P+P$ , GET LINE ENTRY IN BLOCK DIRECTO: Y+F+X+Y, EQUAL+X+LN, MAKE+G+P ; LESS+X+LN.MAKE+N1+P. :AdC : MAKE+N2+P.  $100.$ IS ENTRY THERE + LN + PTR - Q -L1 - L2 - N1 - N2 1 BLOCK DIRECTORY BINARY SEARCH+LN+0+L1+L2+N1+N2 + LSF0+1+0 . MAKE+PTR+0 . FIND PLACE OF INSURTION IN BLOCK DIRECTORY+1N+PTR-G-L1-12-N1-N21 EQUAL+BCC+H9N,LESS+LLN+LN,A3D+78PTR+1+PTR : BLOCK DIRECTORY BINARY SEARCH+LN+0+13+12+BI+N2 . EQUAL+G+d. ILESS\*L1\*LN.LESS\*LN\*L2.A00+N1+1+PTR. AUU A NEW LINE ENTRY IN A PARTIALLY FILLED BUCCK DIRECTORY\*FTF+1+1: MSG+EE6): MAKE+PTR+Q. 5.2. ACTIONS FOR THE HANAGEMENT OF THE TEXT SUCTION OF BLOCK I t. +ACTION+ ADD TO , STACK , STACK LAST . READ TEXT OF LINE FROM THE TERMINAL AND STORE IT IN BLUCK. AJO TO + XCHAR + LISTNAME + MAXLIST + CURRENT PIR 1 EQUAL+CHAR COUNT+CHARPLRNJ. STACK+HORD+LISTNAME+MAXLIST+CURRENT PIR. MAKE+HORD+XCHAR, HAKE+CHAR COUNT+1 : AUDMULT+HORD+CHAR SIZE+X CHAR+HOFD+INUR+UMAR LOUNT. STACK +x + LISTNAME + MAXLIST + CURRENT PTR : LSEQ + GURRENT PTR + MAXLIST + PUT + LISTNAME + LURRENT PTR + X + INCR + CURRENT PTR : MSG+EE7. STACK LAST + LISTNAME + MAXLIST + CURRENT PTR 1 ABC1 (EQUAL + CHAR COUNT + CHARPENHO + INVERT + NORD , STACK + NORD + LISTNAME + MAXLIST + CURRENT FTR. MAKE + WORD + U + MAKE + CHAR COUNT + U T ADDMULT + HORD + CHAR SIZE + FILL CHAR + HORD + INCR . CHAR COUNT , :ABC) ,

READ TEXT OF LINE FROM THE TERMINAL AND STORE IT IN BLOCK : MAKE + CHAR COUNT + 1 , ABC: EQUAL + CHAR + EOL CHAR , STACK LAST + BLOCK + BLKSIZE + LINEPTR + DECR  $\div$  BFS , INCR + LINEPTR : ADD TO + CHAR + BLOCK + BLKSIZE + LINEPTR, NEXTCHAR + CHAR , OECR + BFS , INCR + LINF PTR , 1480 . 5.3. BLOCK TRAFFIC MANAGEMENT 1  $\mathbf{r}$ \*ACTION\* COMPUTE OLD BLOCK BESCRIPTOR ENTRIES , FILL IN OLD BLOCK DESCHIPTOR . REQUEST FOR A NEW BLOCK, CLOSE EDIT FILE , READ EDIT FILE BLOCK. COMPUTE OLD BLOCK DESCRIPTON ENTRIES # MAKE + LLB + CLINL . SUBTR + BLKSIZ. + LINEPTR + HFS . FILL IN OLD BLOCK DESCRIPTOR # EQUAL + BCC + 1 ; COMPUTE OLD BLOCK DESCRIPTOR ENTRILS , PUT HED ENTRY FOR BCC. REQUEST FOR A NEW BLOCK # FILL IN CLD BLOCK DESCRIPTOR, WRITE BLOCK + BCC , INCR + BCC LESS + MHBN + BCC , MSG + EES :<br>MAKE + FLB + CLINE , RLOCK INITIALISATION . CLOSE EDIT FILE # FILL IN OLD BLOCK DESCRIPTOR , MAKE + FLN + FLINE + MAKE + LLA + LLB + HRITE BLOCK + BCC + MAKEFEDIT FILE EMPTY + 1 . READ EDIT FILE BLOCK + BLOCKID -X - Y - Z + GET HFD ENTRY + BLOCKID + x + Y + Z + MAKE + FLB + X , MAKE + LLB + Y , MAKE + BFS + Z , MAKE + BCC + BLOCKID , READ BLOCK + BLOCKID. (5.4. ACTIONS RELATED TO BLOCK COMPACTION ) \*ACTION\* BLANK REMAINING ENTRIES IN BLOCK DIRECTORY, BLOCK DIRECTORY COMPACTION . COPY OP LINA OF TEXT, CHANGE LINE POINTER IN BLOCK DIRECTORY ENTRY + FILL BACK TEXT, TEXT COMPACTION , BLOCK COMPACTION . RESTRUCTURE BLOCK .

SLANK REMAINING ENTRIES 14 SEGGK DIRECTORY + x +  $ABC = LSEQ + X + GUS$ . PUT + BLOCK + x + MINUS ONE . INCR + X . 1930 1 BLOCK DIRECTORY COMPACTION +  $d - 3F = 3 - 1/3$ MAKE + SP + 1 , MAKE + DRPTR + 1 , 480) GET LINE ENTRY IN BLOCK DIRECTORY + OBPTR + x + Y ,  $c0 \cup A L + X + L L B$ ( EQUAL + SP + OBPTR , MAKE + 3 + 5 = MAKE  $+0+1$ ) ADD + DBPTR + 1 + SP . BLANK REMAINING ENTRIES IN REGULATION TO I EQUAL + X + 4 , INCR + DARTR , 18-2 1 EQUAL + SP + OBPT, , INCR + CHPTF , INCR + SP , twit : PUT LINE ENTRY IN BLOCK DIR. CTORY + 3P + Y + Y , INDR + SF , INCR + DOPIR , :480 ) . COPY UP LINE OF TEXT + X + Y + N +  $\texttt{MAXL}$  + N + 1, ABC1 GET + BLOCK + Y + WURD + PUT + UEATEXT + X + HURD + MARKED + WORD  $\rightarrow$ INCR + N , INCR + X , INCR + Y , :480 . RESTORE LINE OF TEXT + X 1 ABO: GET + NEWTEXT + X + WORD , PUT + BLOCK + LINEPTH + WORD , MARKED + WORD : INCR + X + INCR + LIN. PTR + DUCR + BES + 148C . CHANGE LINE POINTER IN BLOCK DIRECTORY CNTRY + A + L - X - Y + GET LINE ENTRY IN BLOCK UIRECTORY + A + x + Y , PUT LINE ENTRY IN BLOCK SIRECTORY + A + X + B. FILL BACK TEXT  $A, B, C, C, C$ ADD + BDS + 1 + LINEPTR + HAKE + Q + 1 + MAK. + DBPTR + 1 + PUT POINTER IN LINE ENTRY + OBPIR + LINEPTR , MAKE+RES+LIGERTR. ABC: GET + NEWTEXT + Q + HORD , FUE + BUDEK + LINEPTR + NURD , HARKEJ + HORD ,  $f$  Equat + Q + L + INCR +0 . INCR + LINEPTR , INCR + UBPTR , ADD + LINEPTR + 1 + 4 . PUT POINTER IN LINE ENTRY + OBPTR + X , FABC ) : INCR + Q , INCR + LIN. PTR , DECR + BFS , 1ARC . TEXT COMPACTION +  $Q - P1 - X - Y - ST$ :  $EQUAL + Q + Q$ ; MAKE + OBPTR + 1 , MAKE + P1 + 1 , MAKE + JT + 1 , ABC1 GET LINE ENTRY IN BLOCK DIRECTORY + CHPTR +  $X + Y$ ,  $\cdot$  (LESS + FLN + X , MAKL + FLB + X 2)  $\mathbf{D}$ EQUAL + X + MINUS ONE . DECR + DBPTR , GET LINF ENTRY IN BLOCK DIRECTORY + DUPTR +X +Y , HAKE + LLB + K, KKK: ADD + P1 + CT + P1 + SUBTR + TEXTSIZE + P1 + BFS + FILL BACK TEXT + P1 , PUT ENTRY IN HFO : EQUAL + X + LLB , COPY UP LINE OF TEXT + P1 + Y + CT , :KKK : COPY UP LINE OF TEXT + P1 + Y + CT + 1ND- + NBPTH, + 1AUC + BLUCK COMPACTION  $= 0.1$ DIRECTORY COMPACTION + 0 , TEXT COMP-CTION + 2. RESTRUCTURE BLOCK 1 EQUAL + FLN + MINUS ONE , DELETE ENTRY FROM MFD + BCC ; BLOCK COMPACTION . WRITE BUOCK . 33

 $\mathbf{r}$ 5.5. BLOCK SPLITTING ACTIONS 1 FIND PLACE OF SPLITTING.<br>FIND LINE LIMITS FOR THE NEW BLOCK. \*ACTION\* SAVE LINE NUMBERS AND TEXT OF LINES, RESTORE LINE NUMBERS AND TEXT OF LINES . REARANGE OLD BLCCK . BLOCK SPLITTING . IS LINE WITHIN BLOCK CURRENTLY IN CORE + X : EQUAL + 8CC + HON , LS20 + FL3 + X ; LSED + FLB + X + LScO + X + LLB + IS IT A REQUEST TO REPLACE AN EXISTING LINE + X + Y - Z : IS ENTRY THERE  $\star$  x + z , MAKr + Y + Z , FIND PLACE OF SPLITTING  $\ast$  P + N1 + N2 - X - Y - O - K 1 MAKE  $+$  DBPTR  $+$  1 . ABCI GET LINE ENTRY IN BLOCK DIRECTORY + DBPTR + X + Y , MARKLD + X , DIVRCM + D9PTR + 2 + U + R , 400 + 0 + 1 + P ,  $C$  EQUAL  $+$  R  $+$  C  $+$  MAKE  $+$  N2  $+$  C  $\pm$ MAKE + N2 +  $F$  ) SUBTR + DOPTR + N2 + N1 1 1ABC . FIND LINE LIMITS FOR THE NEW BLOCK + L1 + L2 + P + N2 - X + GET LINE ENTRY IN BLOCK OIRECTORY + P + L1 + x +  $400 + P + N2 + T$ , GET LINE ENTRY IN BLOCK DIRECTORY + Y + L2 + X . SAVE LINE NUMBERS AND TEXT OF LINES + P + N2 - X - Y - LN - PTR - Q 1 MAKE + X + 1 + MAKE + Y + 1 + MAKL + P1 + P + ABC: GET LINE ENTRY IN BLOCK DIRECTORY + P1 + LN + PTR , PUT + NEWLINE + X + LN .COFY UP LINE OF TEXT + PTR + Y + a, EQUAL +  $X + N2$  : ADD + Y + Q + Y + INCR + X + INCH + P1 + IABC. RESTORE LINE NUMBERS AND TEXT OF LINE + N2 - X - Y - LN + MAKE  $\div$  X  $\div$  1  $\div$  MAKE  $\div$  DBPTR  $\div$  1  $\div$  MAKE  $\div$  Y  $\div$  1  $\div$  MAKE  $\div$  FEN  $\div$  CLINE, ABC: GET + NEWLINE + X + LN. PUT LINE ENTRY IN BLOCK DIRECTORY + DBFTR + LN + LINEPTR . RESTORE TEXT OF LINE + Y , EQUAL + X + NZ + MAKE + LLB + LN : INCR  $\rightarrow$  X  $\rightarrow$  INCR  $\rightarrow$  OBPTR  $\rightarrow$  TABC . REARANGE OLD BLOCK + P + N2 - P1 - N + MAKE +  $P1 + P$ , ADD +  $P + N2 + K$ , ABO: DELETE LOGICALLY LINE FROM BLOCK + P1, EQUAL + P1 + N + BLOCK COMPACTION 3 INCK  $+ 91$ ,  $\pm 480$ . BLOCK SPLITING -  $P - NI - N2 I$ FIND PLACE OF SPLITTING + P + N1 + N2 , SAVE LINE NUMBERS AND TEXT OF LINES + P + N2, REARRANGE OLD BLOCK + P + N2 , REQUEST FOR A NEW BLOCK , INCR + HCC, RESTORE LINE NUMBERS AND TEXT OF LINES + N2 , INSERT ENTRY IN MFD + BCC + FLB + LLB + BFS .

( 6, THE EXECUTION OF EDITOR COMMANDS, ) I 6.1. EXECUTION OF THE GROUP LIST, DELETE, IEXT REPLACEMENT, SAVE. I \*ACTION\* EXECUTE . COMMAND EXECUTION . 00 IT . EXEQUIE + CODE + SLINE + ELINE + SLOL + ECOL : EQUAL #CODE+LCHAR.EIST BLOCK+SLINF+cLINE+SCOL+: COL # EQUAL+CODE+DOHAR, DELETE F: 04 BLOCK+SLINE+ELINE+SOCL+ELOL : EQUAL+CODE+TCHAR+REPLACE TEXT IN HUGCK+SUIN.+. LIN. + SCOL+1001. : FQUAL+CODE+SCHAR, SAVE BLOCK+SLINF+ELIME+SCOL+ECOL : **MSG+EE1 .** COMMAND EXECUTION+CODE+SL+EL+SC+EC-LN-X-Y-8LOCKNR : EQUAL+ERRORSW+1 : MAKE+LN+SL , FIND BLOCK+BLOCKNR+LN , ABC: READ EDIT FILE BLOCK+8LOCKNR . EXECUTE \*CODE \* SL \* EL \* SU \* EJ + LSEQ+EL+LLB : INCR+BLOCKNR.GET MFD ENTRY FOR BLOCK+RECORNR+ER+x+1, **IABC.** 00 IT + CODE = SL -EL - SC - EC + 1 RUAD SELECTIVE PARAMETERS OF COMMAND+SL+EL+30+ED+COUE, COMMAND EXECUTION+CODE+SL+EL+SC+EC . ( 6.1.1. LIST COMMAND EXECUTION ) HACTION\* LIST LINE NUMBER, L. ST TEXT OF LINE, LIST BLOCK. IS SEARCH TEXT PRESENT I EQUAL+INPSW+1 . DOES LINE CONTAIN SEARCH TEXT+A+3+0-X-Y-M-CNT-LCNT-W1-W2-C1-C2-CH1-CH2T DIVREH+B+9+x+Y, MAKE+CNT+1, MAKE+LUNT+1, AQU+X+A+H1, MAKF+H2+1, MAKE+CL+L, (EQUAL+Y+D, MAKE+L1+9, DECR+M1: MAKL+C1+YJ. A1: DECODE WORD INTO CHARACTERS+BLOCK+WI+UHARACTEWS1, OECODE HORD INTO CHARLOTERS+INPTEXT+HP+GHARALTERS2+ ABO4 GET+CHARAGTERS1+C1+CH1 + GET+UHARACTERS?+Cd+CH2 + EQUAL+CH1+LOLCHAR, LESS+CNT+INGNT , FALSE : AUD+CNT+LINECNT+M, LESS+EU+M, F.LSE ; {EQUAL+CH1+CH2, INCR+C1, INCR+C2, INCR+CNT, (LESS+INCNT+CNT, TRUE; (C1: LESS+C1+9,INC) +C1,INCR+LINECNT, Bil (LeSS+C2+9, INCR+C2, #A3C: MAKE\*C2+1,INUR+H2, #A1): MAKE+C1+1,INCR+N1, 18111; MAKE+C2+1, MAKE+W2+1, MAKE+GNT+1, #C1). IS LINE TO BE CONSIDERED \*POINTER\*SCOL\*FCOL I IS SEARCH TEXT PRESENT .

DOES LINE CONTAIN SEARCH TEXT+FOINTER+SCOL+ECOL .

LLST LLNE NUMBER + LN # FOUND + PRIP + 1  $\pm$ OUTFUT LENE NUMBER + LN . LIST TEXT OF LINE + TXPTN + D + CNT : MAKE+CNT+1. ABOI UFCODE HORD INTO CHARACTERS+BLOCK+TXPTR+CHARACTIVS1. MAKE+0+1. NXT1 SFI+CHARACTERS1+O+CHAR. LOUAL+CHAR+c JECHAR : PESYM+CHAR.INC:+CNT.1NC, (TXPIR,  $HQUAC + J + 9 + 143C$  $INCR+u$ , (ESEU+CNT+EINESIZE, ENXTT 85G+F6-353. LIST LINE + LINE NUMBER + TXPTR + SCOL (LCOL # IS LINE TO BE CONSIDERED+TXPTR+SCOL+ECOL, LIST LINE NUMBER+LINE NUMBER. LIST TEXT OF LINE+TXTHTR . LIST BLOCK+SL+EL+SC+EC-LINENH-PCINTER: (EQUAL+EDIT FILE EMPTY+3+MSG+ERR151 ) . (IS LNTRY THERE+SL+03PTRI MSG+ERA311, ABO: GET LINE ENTRY IN BLOCK DIRECTORY+JHPTR+LTNENG+PCINTER+ LIST LING+LINENB+PCINTLK+SC+EC. LESS+LINENS+EL,LESS+LINENB+LL3, INCHEDRPIN, LABC: VETO PROCESSING+TXTPTR+LNT EQUAL+PVETO+1,LIST LINE NUMBER+LN,LIST TEXT OF LINE+TX1PTR, HAIT REPLY, EQUAL+REPLY+YES. ( 6.1.2. DELETE COMMAND EXECUTION  $\mathbf{1}$ \*ACTION\* DELETE LINE & DELETE FROM BLOCK & Ditire LINE+P+COLI+COL2+LN-Y : GET LINE ENTRY IN BLOCK DIRECTORYFP+LN+Y. IS LINE TO BE CONSIDERED+Y+COL1+COL2, VETO PROCESSING+P+LN. DELFTE LOGICALLY LINE FROM BCC: . DELETE FROM BLOCK+SL+EL+SC+EC-LN 1 IIS ENTRY THERE+SL+DBPTR: MSG+ERR311 . ABC: DELETE LINE+DUPTR+SU+EC++LN , LESS+LN+LLB. (LESS+LN+EL,INGR+DBPTR, 1480 % NXT: RESTRUCTURE BLOCK) 1 INXT.

6.1.3. TEXT REPLACEMENT COMMAND EXECUTION OF ¢. FACTION\* REPLACE TEXT IN BUCCK, REPLACE TEXT IN LINE . RUPLACE TEXT IN LINE+POINTER+SO+EC+LNT IS LINE TO BE CONSIDERED+PUINTER+SO+EC. VETO PROCESSING+POINTER+LN + ACTUAL TEXT REPLACENCNT+PUINT(R+SC+EC) REPLACE TEXT IN BLOCK+SL+EL+SC+FC-LINENT-PULNTE-1 **IIS ENTRY THERE+SL+JUPTR:** MSG++3831 1. GET LINE DESCRIPTOR+DBPTR+LINENB+PDINTER, ARC # REPLACE TEXT IN LINE+POINTEF+SC+FC+EINENE+ LSEQ+LINENB+LLB,LSFQ+LINENB+2L,INORFOBPTR+14401 .  $\mathbf{r}$ 6.1.4. SAVE COMMAND EXECUTION 1 FAUTION\* TRANSFER LINE FROM BLOCK TO BUFFER 4 SAVE BLOCK . TRANSFER LINE FROM BLOCK TO BUFFER+POINTER+LN+SC+EC-X-Y1 15 LINE TO BE CONSIDERED FROIMTER FOURELY VETO PROCESSING+POINTER+LN. SUSTR+INPUTREGORDSIZE+PJUFFER+X, LSEQ+LINESIZE+X, (ABC: SAVE LINE NUMBER+LN.MAKE+Y+PC2N15K, NXTI GET+BLOCKFY+CHAR1, PUT+BUFFTR+F (UFF: R+GHAR1, MARKLO+CHAR1, MAKE+POINTER+XI INCR+Y, INCRIPBUFFER, INXTI I WRITE OUTPUT RECORD+RECN3R, INCR+RECNBR, MAK +PBUFF R+1, JABC . SAVE BLOCK+SL+EL+SC+EC-POINTER-LINENS : (IS ENTRY THERE+SL+DBPTRINSG+2RR31), MAKE+PRUFFER+1. ABOI GET LINE ENTRY IN BLOCK DIRECTORYFOSPIRFLINENEFPOINTSH. TRANSFER LINE FROM BLOCK TO BUFFER+POINTER+LINENP+SC+EC, LESS+LINENS+LLB, LESS+LINENB+EL, INCR+CAPTR, TARC 7 EQUAL+LINENB+EL; EQUAL+LINENB+LLB, MAKE+DBPTR+1.

 $\mathbf{r}$ 6.2. EDIT COMMAND EXECUTION (1) \*ACTION\* TRANSFER LINE FROM INPUT BUFFER TO BLOCK. EXECUTE EDIT COMMAND . TRANSFER LINE FROM INPUT BUFFER TO BLOCK 4 AAA: EQUAL+PSEQUENCE+1. (490) LSEQ+DBPTR+MEN.LSEQ+LINESIZE+eFS. (PUT LINE ENTRY IN BLOCK JIRELTORY+00PTR+CLINE+LINEPTR, NXT: GFT+BUFFER+PBUFFER+CHAR1, JNCP+P3UFFER, EQUAL+CHAR1+EOL CHAR, STACK LAST+BLOCK+3LKSIZE+LINEPT#.0ECR+9FS. INCREMENT LINE NUMBER, INCREDEPTR 4 ADD TO+CHAR1+8LOCK+BLKGIZ:+LINePIR,BECR+HFS, INXT): **FEQUEST FOR A NEW BLOCK, 14AA):** RLAD THE SEQUENCE NUMBER OF LINE+CLINE, 1430 : MSG+EFR36 . EXECUTE EDIT COMMAND WAS EDIT FILE SAVED, **LTURN OFF SAVED FLAG.MAKE+FLINE+OFLINE.MAKE+900+L.** BLOCK INITIALISATION, M. KE+Q+1, MAKE+EDIT FILE FMPTY+1, NXT: READ INPUT FILE RECORD+U. IS IT END OF FILE, CLOSE EDIT FILE: INCR+0. ABC: TRANSFER LINE FROM INPUT BUFFER TO BLOCK. LOUAL+PBUFFER+INPUTRECORDSTZE, INXT 1 INCR+Q, 148011 MSG+ERR33 , TURN ON SAV. D FLAG.

> $\sim$ **Allen**

 $\ddot{\phantom{a}}$ 

+ACTION~ PROCESS THE REQUEST TO ADO A LINE WlTH A GIVEN LINE ~UMJER, EXECUTE ADO COMMAND PROCESS THE REQUEST TO ADO A LINE WITH A GIVEN LINF NUMBLR? HAKE+EOIT FILE EMPTY + 1, STR# IS LINE WITHIN BLOCK 'URRENTLY IN CORE+CLINE, (QQQI IS IT A REQUEST TO RUPLACE AN EXISTING LINE+CLINE+PTR, ( LSEQ+L I NESI ZE + BFS, ABC: PUT LINE ENTRY IN BLOCK OIRECTORY+PTR+CLINE+LINEFTR, READ TEXT OF LINE AND STORE IT IN BLOCK : DELETE LOGICALLY LINE FROM BCC+PTR, CLOCK COMPACT10N, tNXTI LSEQ+LINESIZE+BFS 1 FIND PLACE OF INSERTION IN DIRECTORY+CLIN\_+PTR, IABC : BLOCK SPLITTING, \$STR JE\$ INXT 1 ; WkITE EDIT FILE BLOGK,FIND BLOCK+BLKID+ClINE, READ EDIT FILE BLOCK+BLOCKID , tSTR • EXECUTE ADO COMHANO+ALINE+AINCRI <EQUAt+PINCR+1,HAKE+.iNCk+A ... NCK.: J , <code>MAKE+CLINE+ALINE,</code> ABCI IS IT A REQUEST TO REPLACE AN EXISTING LINE+CLIN~+Y, HSG+ERRl ; IS END OF CREATE MOO. ! OUTPUT LINE NUMBER+CLINE, PROCESS THE REQUEST TO ADD A LINE WITH A GIVEN LINE HUMBER, INCREMENT LINE NUM3ER, IA3C ··  $\epsilon$ 6.4. RESEQUENCE COMMAND EXECUTION  $\blacksquare$ \*ACTION\* EXECUTE RESEQUENC. COMMAND . EXECUTE RESEQUENCE COMMANO+RLINE+RINCR-X-Y-BLKIDI<br>MAKE+BLKID+1+MAKE+CLINE+RLINe+MAKE+INCR+RINCR+MAKE+FLN+CLINE+ ABC# READ EDIT FILE BLOCK+BLKIO, MAKE+DUPTR+1, MAKE+FLB+CLINE, NXT: GET LINE ENTRY IN BLOCK OIRECTOFY+OOPTR+X+Y, PUT LINl ENTRY IN BLOCK O!Rt CTORY+U8PTR+CLINE+Y 1 EQUAL+X+LLB,HAKf+LLB+CLINE,PUT MfD LNTRY fOR ecc, lEQUAL+BLKIO+HBN,M~KE+LLN+CLINt,WRlTl 8LOCK•ULKIO: INCR+BLKIO,INCREHENT LINt. NUMflLR,WRIT:.. BLOCK+BLKIO,:AOCI; INCR+08PTR,INCREMENT LINE NUMBE-, TNXT . 6.5. RUN COMMAND EXECUTION •ACTION+ EXECUTE ~UN GOMHANO. EXECUTE RUN COMMAND : {EQUlL+PFILE+O ,HAKE+FILE NA Hf + EOITt I , RUN PROGRi:.M •

л.

6.3. ADO COMMAND EXECUTION

t.

( 7. EDITOR NUCLEUS ) ( 7.1. COMMAND PROCESSING ) CREATE COMMAND 2 IS KEYHORD + CREATE , READ OPTIONAL PARAMETERS OF CREATE COMMAND. ADD COMMAND - ALINE - AINCR I  $15$  KEYHORD + 400 READ OPTIONAL PARAMETERS OF ADD COMMAND + ALINE + AINOR. EXECUTE ADD COMMAIN. LIST COMMAND - N I 15 KEYWORD + LIST. MAKE \* W \* LOHAR , 30 IT \* W . DELETE COMMAND - H : IS KEYWORD + DELETE , MAKE  $+$   $+$  DCHAR  $-$  DO IT  $+$   $-$ SAVE COMMAND - W F iS KEYWORD + SAVE , MAKE F H + SCHAR , JO IT + W. TEXT REPLACEMENT COMMAND - W I IS TEXT REPLACEMENT , MAKE  $+$  W  $+$  FCHAR  $+$  00 IT  $+$  H  $+$ EDIT COMMAND : IS KEYWORU + EUIT . READ NAME OF SOURCE FILE . READ OPTIONAL PARAMETERS OF EDIT COMMAND. EXECUTE EDIT COMMAND. FORMAT COMMAND # IS KEYHORD + FORMAT . READ OPTIONAL PARAMETERS OF FORMAT COMMAND. RESEQUENCE COMMAND - RUINE - RINCR # IS KEYWORD + RESEQUENCE , READ OPTIONAL PARAMETERS OF RESEQUENCE COMMAND .\* RLINE \* RINCR , EXECUTE RESEQUENCE COMMAND + REANE + RINGA . RUN COMMAND # IS KEYNORD + RUN, READ NAME OF PROCESSOR . READ OPTIONAL PARAMETERS OF RUN COMMAND, **EXECUTE RUN COMMAND.** OTHER EDITOR COMMANDS : LIST COMMAND : SAVE COMMAND I **DELETE COMMAND : EDIT COMMAND::** TEXT REPLACEMENT COMMAND : AOD COMMAND : **RESEQUENCE CONNAND :** RUN COMMAND I FORMAT LOMMAND .

 $\sim$ 

 $\sim$   $\lambda$ 

**EDITOR TERMINATION :** IS KEYWORD + BY . INTERCOM COMMAND & ANY OF THE INTERCOM KEYWORDS, INTERCOM ACTION. ADD A LINE TO THE EDIT FILE 1 IS A VALID LINE NUMBER + X , MAK: + CLINE + X , PROCESS THE REQUEST TO ADD A LINE WITH A GIVEN LINE NUMBER . (7.2. THE HEART OF THE EDITOR ) \*AUTION\* START EDITOR , COMMAND MODE , GREATE NODE . START EDITOR # HAKE+EDIT FILE EMPTY +0, TURN ON SAVED FLAG. MAKE+BCC+0. **CREATE MODE 1** WAS EDIT FILE SAVED .<br>WAS EDIT FILE SAVED FLAG , CREATE MODE INITIALISATION . ABC: OUTPUT LINE NUMBER + CLINE + IS A REQUEST TO ADD A LINE WITH A GIVEN LINE NUMBER + X , SAVE CURRENT LINE NUMBER + X , .. PROCESS THE REQUEST TO ADD A LINE WITH GIVEN LINE NUMBER , RESTORE CURRENT LINE NUMBER , :ABC) ? IS END OF CREATE MODE , CLOSE EDIT FILE ; HRITE ENTRY IN NEXT AVAILABLE LOCATION OF BCC DIRECTORY . READ TEXT OF LINE FROM THE TERMINAL AND STORE IT IN BLOCK, INCREMENT LINE NUMBER, 1ABC): MSG + ERR1 + TURN ON SAVED FLAG . **Contractor** COMMAND MODE : NXT: READY FOR COMMAND , ABET READ KEYMORD . COMMAND MCDE INITIALISATION . CREATE COMMAND : ADD A LINE TO THE EOLT FILE , 1280 1 OTHER EDITOR COMMAND , INXT : INTERCOM COMMAND , INXT ; EDITOR TERMINATION , EXIT TO INTERCOM MODE : MSG + ERR18 , INXT , EOITOR # and the common and **CONT** START EDITOR . NXT: COMMAND HODE , CREATE HODE , INKT . \*RESULT\* EDITOR .

Received by Publishing Department on March 30, 1977.

41

Ţ